# **ATSC Candidate Standard: Companion Device (A/338)**

**ADVANCED TELEVISION SYSTEMS COMMITTEE** 

> Doc. S33-161r1 2 December 2015

**Advanced Television Systems Committee** 1776 K Street, N.W. Washington, D.C. 20006 202-872-9160

The Advanced Television Systems Committee, Inc., is an international, non-profit organization developing voluntary standards for digital television. The ATSC member organizations represent the broadcast, broadcast equipment, motion picture, consumer electronics, computer, cable, satellite, and semiconductor industries.

Specifically, ATSC is working to coordinate television standards among different communications media focusing on digital television, interactive systems, and broadband multimedia communications. ATSC is also developing digital television implementation strategies and presenting educational seminars on the ATSC standards.

ATSC was formed in 1982 by the member organizations of the Joint Committee on InterSociety Coordination (JCIC): the Electronic Industries Association (EIA), the Institute of Electrical and Electronic Engineers (IEEE), the National Association of Broadcasters (NAB), the National Cable Telecommunications Association (NCTA), and the Society of Motion Picture and Television Engineers (SMPTE). Currently, there are approximately 150 members representing the broadcast, broadcast equipment, motion picture, consumer electronics, computer, cable, satellite, and semiconductor industries.

ATSC Digital TV Standards include digital high definition television (HDTV), standard definition television (SDTV), data broadcasting, multichannel surround-sound audio, and satellite direct-to-home broadcasting.

*Note*: The user's attention is called to the possibility that compliance with this standard may require use of an invention covered by patent rights. By publication of this standard, no position is taken with respect to the validity of this claim or of any patent rights in connection therewith. One or more patent holders have, however, filed a statement regarding the terms on which such patent holder(s) may be willing to grant a license under these rights to individuals or entities desiring to obtain such a license. Details may be obtained from the ATSC Secretary and the patent holder.

This specification is being put forth as a Candidate Standard by the TG3/S33 Specialist Group. This document is an editorial revision of the Working Draft (S33-159r0) dated 17 September 2015. All ATSC members and non-members are encouraged to review and implement this specification and return comments to [cs-editor@atsc.org.](mailto:cs-editor@atsc.org) ATSC Members can also send comments directly to the TG3/S33 Specialist Group. This specification is expected to progress to Proposed Standard after its Candidate Standard period.

### **Revision History**

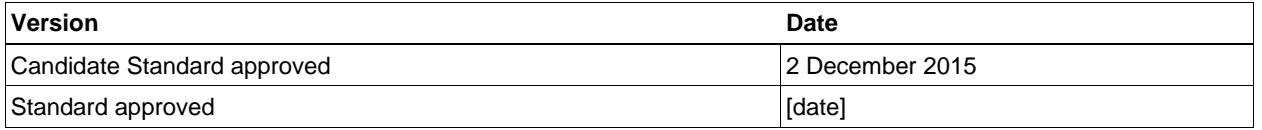

# **Table of Contents**

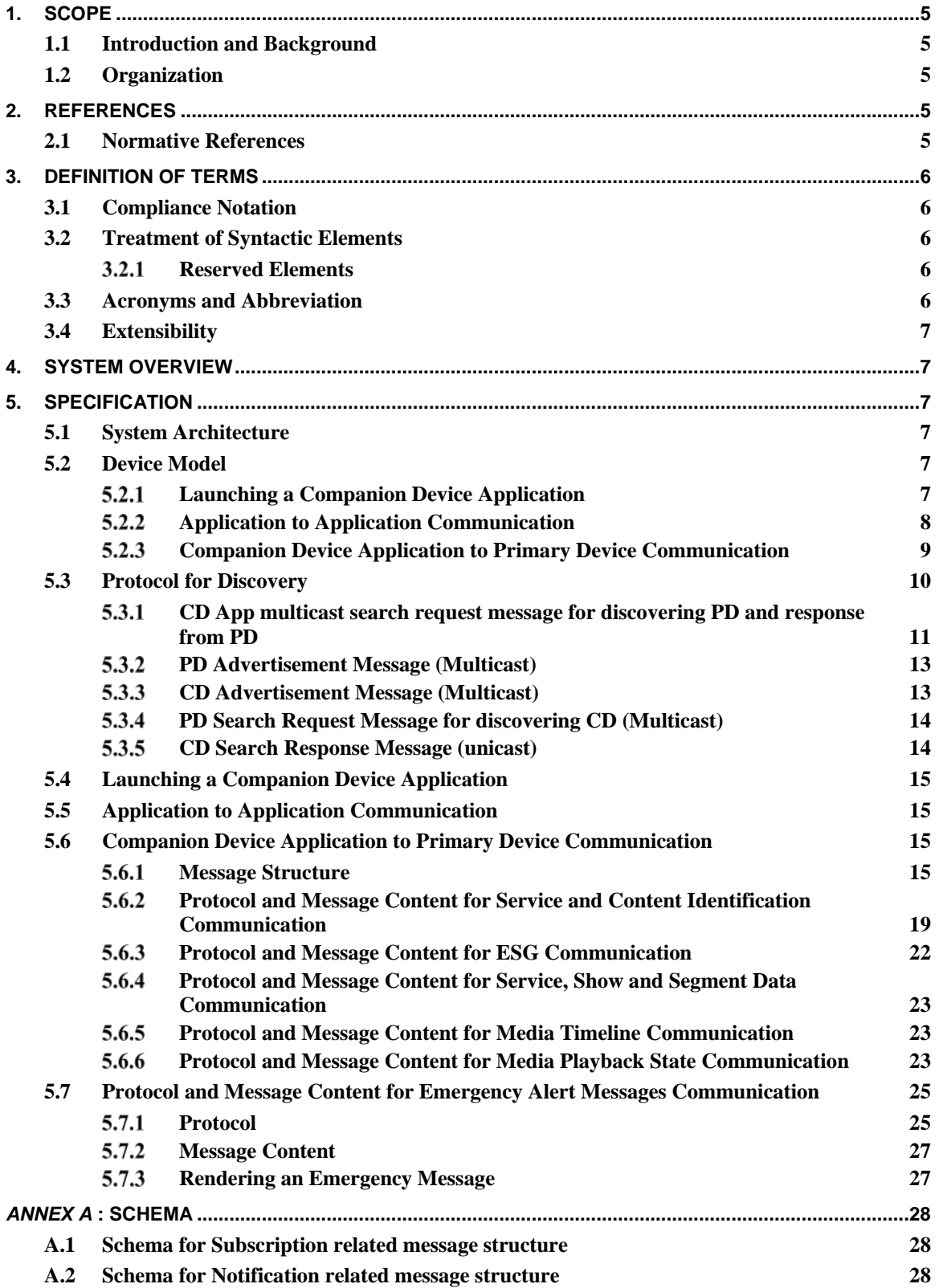

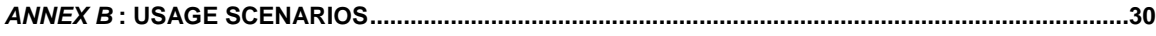

# **Index of Tables and Figures**

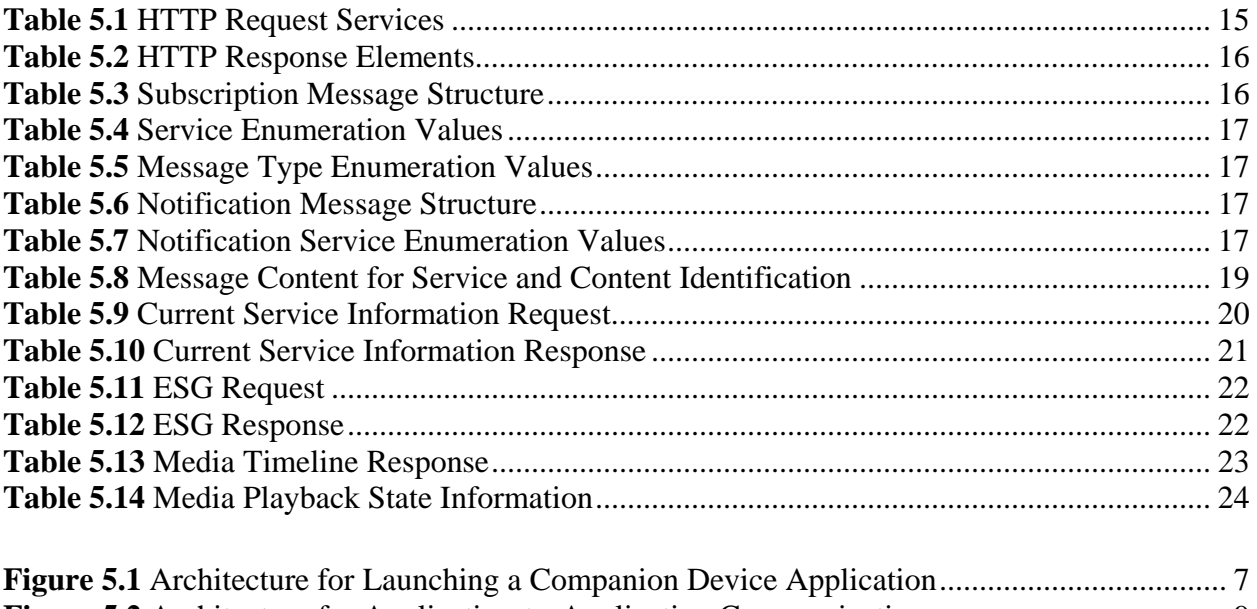

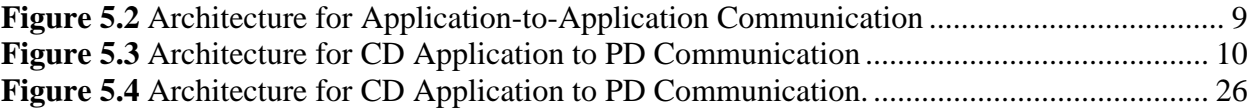

## **ATSC Candidate Standard: Companion Device Communication Protocol**

### <span id="page-4-0"></span>**1. SCOPE**

This document specifies the communication protocol between an ATSC primary device and an ATSC companion device. In this context the primary device is the primary receiver and is used to present the primary content. The companion device communicates with the primary device to present related, supplementary content, or even the same content as that being presented on the primary device. Examples of primary devices include television sets, set-top/converter boxes mobile devices that are capable of receiving ATSC 3.0 services. Examples of companion devices are laptops, tablets and smartphones. Use of one of these example companion devices as an ATSC 3.0 receiving device displaying primary content is out of scope of this document, such using a tablet that has a built-in ATSC 3.0 antenna as a primary viewing device. Use of a companion device to access television-related content, but not in conjunction or communication with a primary receiving device is also out of scope of this document.

### <span id="page-4-1"></span>1.1 Introduction and Background

This document describes communication protocols that can enable a wide variety of companion (aka second) screen user experiences. Examples of applications for this specification can be found in [Annex B](#page-29-0)

### <span id="page-4-2"></span>1.2 Organization

This document is organized as follows:

- Section 1 Outlines the scope of this document and provides a general introduction.
- Section 2 Lists references and applicable documents.
- Section 3 Provides a definition of terms, acronyms, and abbreviations for this document.
- Section  $4 System$  overview
- Section  $5 -$  Specification
- Annex  $A S$ chema
- Annex B Usage Scenarios

## <span id="page-4-3"></span>**2. REFERENCES**

All referenced documents are subject to revision. Users of this Standard are cautioned that newer editions might or might not be compatible.

### <span id="page-4-4"></span>2.1 Normative References

The following documents, in whole or in part, as referenced in this document, contain specific provisions that are to be followed strictly in order to implement a provision of this Standard.

- <span id="page-4-5"></span>[1] IEEE: "Use of the International Systems of Units (SI): The Modern Metric System," Doc. SI 10-2002, Institute of Electrical and Electronics Engineers, New York, N.Y.
- <span id="page-4-6"></span>[2] ATSC: "Service Announcement," Doc. A/xxx:201x, Advanced Television Systems Committee, [date]. [work in process]
- [3] ATSC: "Signaling, Delivery, Synchronization and Error Protection," Doc. A/xxx:201x, Advanced Television Systems Committee, [date]. [work in process]
- <span id="page-5-5"></span>[4] ATSC: "Application Runtime Environment," Doc. A/xxx:201x, Advanced Television Systems Committee, [date]. [work in process]
- <span id="page-5-7"></span><span id="page-5-6"></span>[5] ETSI: "Hybrid Broadcast Broadband TV," Document ETSI TS 102 796 v1.3.1, European Telecommunications Standards Institute, European Broadcasting Union, [http://hbbtv.org/pages/about\\_hbbtv/specification-2.php.](http://hbbtv.org/pages/about_hbbtv/specification-2.php)
- <span id="page-5-8"></span>[6] IETF: RFC 2616, "HypertextTransfer Protocol — HTTP/1.1," Internet Engineering Task Force, Reston, VA, June, 1999. [http://tools.ietf.org/html/rfc2616.](http://tools.ietf.org/html/rfc2616)

## <span id="page-5-0"></span>**3. DEFINITION OF TERMS**

With respect to definition of terms, abbreviations, and units, the practice of the Institute of Electrical and Electronics Engineers (IEEE) as outlined in the Institute's published standards [\[1\]](#page-4-5) shall be used. Where an abbreviation is not covered by IEEE practice or industry practice differs from IEEE practice, the abbreviation in question will be described in Section 3.3 of this document.

### <span id="page-5-1"></span>3.1 Compliance Notation

This section defines compliance terms for use by this document:

- **shall** This word indicates specific provisions that are to be followed strictly (no deviation is permitted).
- **shall not** This phrase indicates specific provisions that are absolutely prohibited.
- **should** This word indicates that a certain course of action is preferred but not necessarily required.
- **should not** This phrase means a certain possibility or course of action is undesirable but not prohibited.

### <span id="page-5-2"></span>3.2 Treatment of Syntactic Elements

This document contains symbolic references to syntactic elements used in the subsystems described herein. These references are typographically distinguished by the use of a different font (e.g., restricted), may contain the underscore character (e.g., sequence\_end\_code) and may consist of character strings that are not English words (e.g., dynrng).

#### <span id="page-5-3"></span>Reserved Elements  $3.2.1$

One or more reserved bits, symbols, fields, or ranges of values (i.e., elements) may be present in this document. These are used primarily to enable adding new values to a syntactical structure without altering its syntax or causing a problem with backwards compatibility, but they also can be used for other reasons.

The ATSC default value for reserved bits is '1.' There is no default value for other reserved elements. Use of reserved elements except as defined in ATSC Standards or by an industry standards setting body is not permitted. See individual element semantics for mandatory settings and any additional use constraints. As currently-reserved elements may be assigned values and meanings in future versions of this Standard, receiving devices built to this version are expected to ignore all values appearing in currently-reserved elements to avoid possible future failure to function as intended.

### <span id="page-5-4"></span>3.3 Acronyms and Abbreviation

The following acronyms and abbreviations are used within this document.

**ATSC** – Advanced Television Systems Committee

**EA** – Emergency Alert **EAM** – Emergency Alert Message **ESG** – Electronic Service Guide **CD** – ATSC Companion Device **HbbTV** – Hybrid Broadcast Broadband Television **HTML5** – Hyper Text Markup Language 5 **HTTP** – HyperText Transfer Protocol **JSON** – JavaScript Object Notation **PD** – ATSC Primary Device **SSDP** – Simple Service Discovery Protocol

### <span id="page-6-0"></span>3.4 Extensibility

The message structure used for HTTP protocol provides extensibility based on supported mechanisms in that protocol. The message structure used for WebSocket provides extensibility based on message version field (PDCDMessageVersion in Section 5.6.1.3).

## <span id="page-6-1"></span>**4. SYSTEM OVERVIEW**

This document specifies the communication protocol between a PD and a CD.

## <span id="page-6-2"></span>**5. SPECIFICATION**

### <span id="page-6-3"></span>5.1 System Architecture

There are several device models described below including launching a CD app, PD to CD app communication and CD app to PD communication.

### <span id="page-6-4"></span>5.2 Device Model

<span id="page-6-5"></span> $5.2.1$ Launching a Companion Device Application

The architecture for launching a companion device application is illustrated in Figure 5.1.

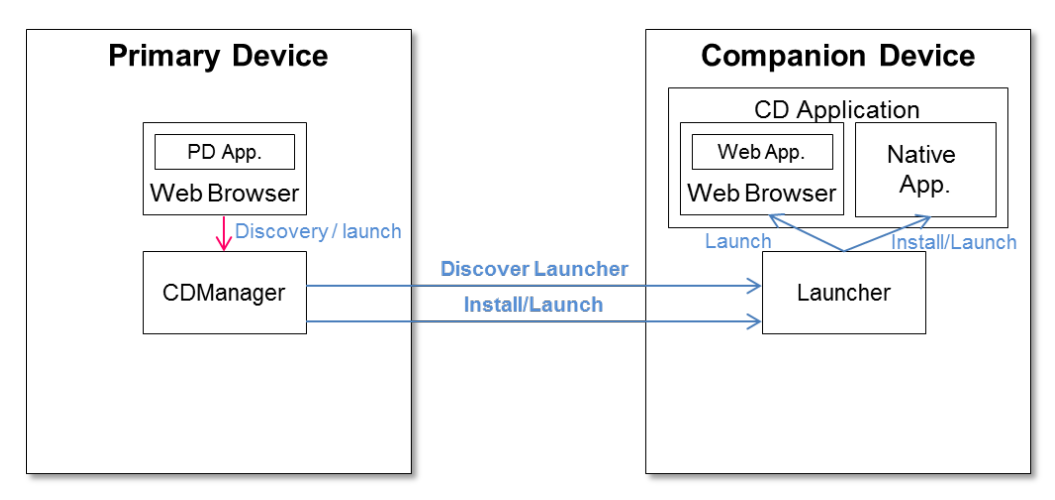

**Figure 5.1** Architecture for Launching a Companion Device Application

<span id="page-6-6"></span>The following functions are distinguished in this architecture:

- Web Browser: running the PD application consists of using HTML5 and associated web technologies. The application environment for the PD application shall be as described in the Application Runtime Environment [\[4\].](#page-5-5)
- CDManager: resides in the PD. The CDManager is responsible for discovering the CDs with running Launchers and sending application launch/install information to those Launchers. Clause 8.2.6.1 of HbbTV 2.0 [\[5\]](#page-5-6) shall apply.
- Launcher: resides in the CD. The Launcher is responsible for communicating with the CDManager of the PD and launching and/or installing the CD application. The requirements on the Launcher shall be as described in clause 14.3 of HbbTV 2.0 [\[5\].](#page-5-6)

To launch a CD application, the launchCSApp (Integer enum\_id, String payload, function onCSLaunch) method of clause 8.2.6.1 of HbbTV 2.0 [\[5\]](#page-5-6) shall be used except that a CDManager shall be used instead of an HbbTVCSManager. The payload as given in clause 14.4.2.1 of HbbTV 2.0 [\[5\]](#page-5-6) shall specify a WebSocket server endpoint.

An example of such a payload for a WebSocket endpoint is:

```
{
"launch" : [
{"launchURL" : "https://www.examples-r-us.com/quiz-fallback-application.html?
colour=blue&application_uri=ws://192.168.11: 992/atsc/", "applicationType" : 
"native" } ,
   \, \, \,}
```
The protocol for launching a CD application from a CDManager is as follows. The CDManager requests the launch of the CD application by sending an HTTP POST request to the Application-URL of Launcher. The Application-URL of Launcher is obtained from using the discovery in Section [5.3.](#page-9-0) The BODY data of the HTTP POST request shall contain the payload of the launchCSApp (Integer enum\_id, String payload, function onCSLaunch) method, indicating the CD application to be launched (see clause 14.4.2.2 of HbbTV 2.0 [\[5\]\)](#page-5-6).

<span id="page-7-0"></span>Application to Application Communication

The architecture for application-to-application communication is illustrated in Figure 5.2.

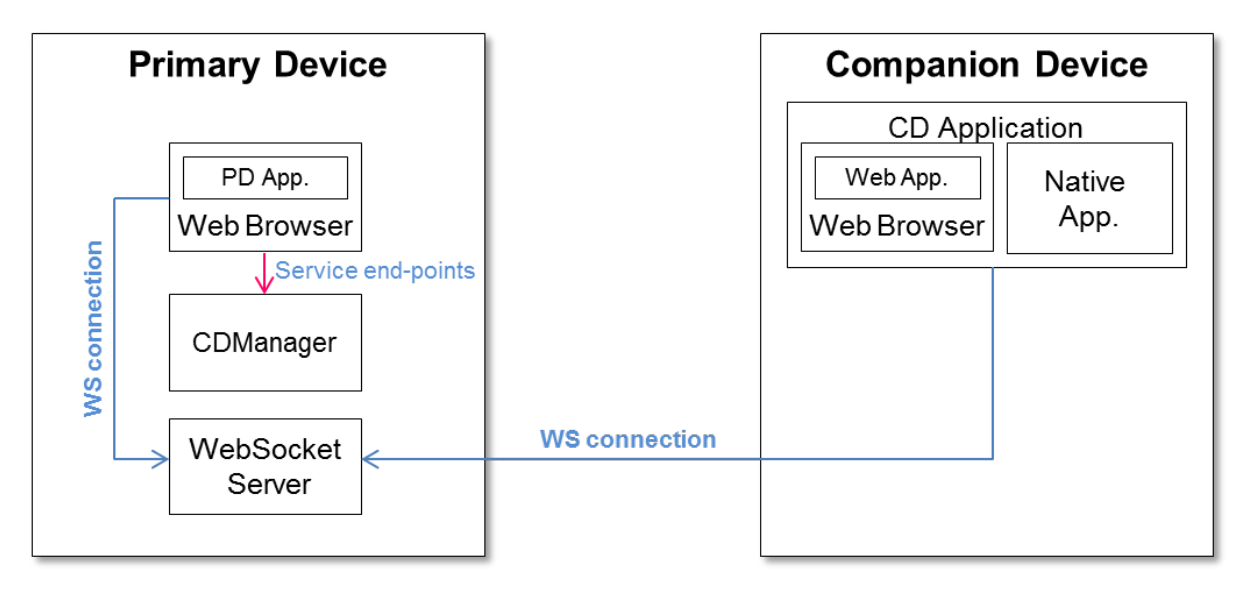

**Figure 5.2** Architecture for Application-to-Application Communication

<span id="page-8-1"></span>The following functions are distinguished in this architecture:

- CDManager: responsible for providing service endpoints for application-to-application communication. The CDManager API shall be as defined in clause 8.2.6.1 of HbbTV 2.0 [\[5\].](#page-5-6)
- WebSocket Server: resides in the PD. WebSocket Server is responsible for handling web socket connections from PD applications and from CD applications. The communication between the PD applications and CD applications shall be as described in clause 14.5 of HbbTV 2.0 [\[5\].](#page-5-6)

If a CD application has been launched by a PD application then the location of the service endpoint shall have been provided to the CD application as one of its launch parameters in the launchCSApp(Integer enum\_id, String payload, function onCSLaunch) method payload. This endpoint shall be the remote endpoint of a WebSocket server.

<span id="page-8-0"></span>5.2.3 Companion Device Application to Primary Device Communication

The architecture for CD application to PD communication is illustrated in Figure 5.3.

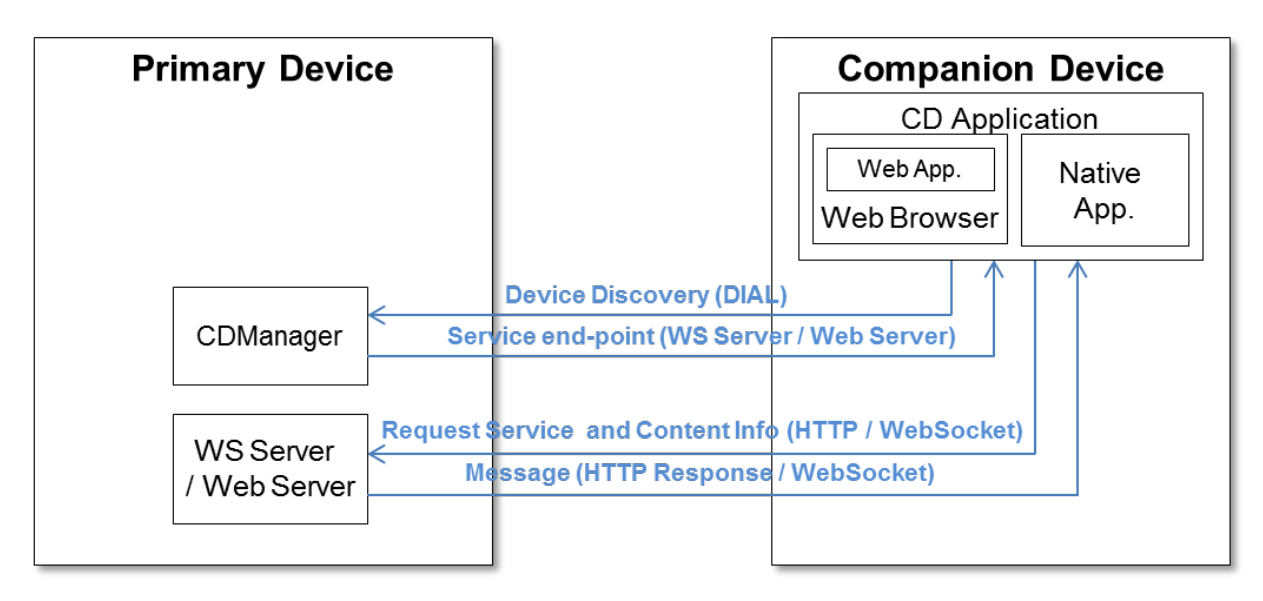

**Figure 5.3** Architecture for CD Application to PD Communication

- <span id="page-9-1"></span>• CDManager: resides in the PD. The CDManager shall be responsible for responding to discovery requests from CD applications and for providing the service endpoints of its Web Server and WebSocket Server.
- Web Server: resides in the PD. The Web Server shall be responsible for handling HTTP requests from CD applications and responding with the service and content information of the PD.
- WebSocket Server: resides in the PD. The WebSocket Server shall be responsible for handling WebSocket connections from the CD application and responding with the service and content information of the PD.
- CD Application: resides in the CD. The CD application shall be responsible for discovering the PD and obtaining the service and content information of the PD via HTTP and WebSocket protocols.

A CD application may establish communication with servers providing services on a PD. In doing so, the CD application shall first discover the PD and in the process obtain the remote endpoints of its Web Server and WebSocket Server. At this point, the CD application may obtain service and content information through the WebSocket Server or via an HTTP GET request. In the former case, the CD application shall first establish a WebSocket connection and then send a request for service and content information through this connection. In the latter case, the CD application shall issue an HTTP GET and receive an HTTP response.

### <span id="page-9-0"></span>5.3 Protocol for Discovery

Both the PD and the CD app are capable of sending multicast discovery messages searching and/or advertising their presence and ATSC 3.0 PD-CD service support.

It is possible that a household has more than one PD on the home network, so a CD application could receive discovery messages from multiple PDs. In that case, the CD application can ask the user which one(s) to interact with (displaying information from the discovery messages to help the user decide). The converse is also true in that there may be more than one CD on the home network.

The following mechanisms are supported for discovery.

<span id="page-10-0"></span>5.3.1 CD App multicast search request message for discovering PD and response from PD

This request shall be performed as described in Section 14.7 of HbbTV 2.0 [\[5\]](#page-5-6) and further modified as described below.

### 5.3.1.1 Introduction

In the situation where a CD application has been launched by a PD application, information regarding the location of the service endpoints exposed by the PD may be conveyed as parameters in the launchURL as described in Section [5.2.1.](#page-6-5)

However, for "Companion Device application to Primary Device communication" as described in Section [5.2.3,](#page-8-0) the CD application needs to be able to discover the locations of the Web Server and WebSocket Server endpoints of the PD. The methods for achieving this shall be as described in Section [5.3.1.2.](#page-10-1) An example is provided in Section [5.3.1.3.](#page-10-2)

#### <span id="page-10-1"></span>5.3.1.2 PD and Service Endpoint Discovery

In discovering the PD and service endpoint, Section 14.7.2 of HbbTV 2.0 [\[5\]](#page-5-6) shall apply only.

The Web Server endpoint URL for "Companion Device Application to Primary Device" communication as given in Section [5.2.3](#page-8-0) shall be the Application Resource URL for HbbTV 2.0 [\[5\]](#page-5-7) which shall be as described in Section [5.3.1.2](#page-10-1) except that the WebSocket Server endpoint URL shall be the  $\langle X \rangle$  ATSC\_App2AppURL> element.

<span id="page-10-2"></span>5.3.1.3 Discovery Example

This is an example of discovering the PD and its service endpoints from a CD application as described in Section [5.2.3.](#page-8-0)

#### **Device Discovery Request:**

The CD application initiates a device discovery by performing an M-SEARCH using the SSDP protocol with the Search Target header (ST) as defined below and further as described in Section 14.7 of HbbTV 2.0 [\[5\]:](#page-5-6)

```
M-SEARCH * HTTP/1.1
HOST: 239.255.255.250:1900
MAN: "ssdp:discover"
MX: <seconds to delay response>
ST: urn:schemas-atsc.org.device: companionDevice:1.0
```
### **Discovery Response:**

The PD responds with an HTTP/1.1 OK and LOCATION header, and ST:

```
HTTP/1.1 200 OK
CACHE-CONTROL: max-age = <seconds until advertisement expires>
EXT:
LOCATION: <URL for UPnP description for root device>
SERVER: <OS/version UPnP/1.0 product/version>
ST: urn: schemas-atsc.org.device: primaryDevice:1.0
USN: <advertisement UUID>
```
### **Device Description Request:**

The CD application requests the device description file using an HTTP GET request to the LOCATION URL:

```
GET <path component of the LOCATION URL> HTTP/1.1
Origin: http://cs.services.broadcaster.com/
```
#### **Device Description Response:**

The PD responds with an HTTP/1.1 OK header containing the Application-URL as described in Section 14.7 of HbbTV 2.0 [\[5\]:](#page-5-6)

```
HTTP/1.1 200 OK
CONTENT-LANGUAGE: <language used in description>
CONTENT-LENGTH: <bytes in body>
CONTENT-TYPE: text/xml; charset="utf-8"
Application-URL: http:// xx.xx.xx.xx:yyyy/applications
Access-Control-Allow-Origin:*
```
The Application URL is used as the Web Server endpoint of the PD.

#### **Application Information Request:**

As in the Device Description Response example, the REST service is on an Application-URL of http://xx.xx.xx.xx:yyyy/applications and the following are examples of how the PD service endpoints are discovered.

A HTTP GET message is sent to xx. xx. xx. xx, port yyyy as follows:

```
GET /applications/ATSC HTTP/1.1
Origin: http://cs.services.broadcaster.com/4
```
### **Application Information Response:**

An HTTP response is returned as follows

#### Header:

```
HTTP/1.1 200 OK
Origin: http://cs.services.broadcaster.com/
```
#### Body:

```
<?xml version="1.0" encoding="UTF8"?> 
<service xmlns="urn:dialmultiscreenorg:schemas:dial" dialVer="1.7"> 
     <name>ATSC</name> 
     <options allowStop="false"/> 
     <state>running</state> 
     <additionalData> 
         <X_ ATSC_App2AppURL>URL of App2App comm. endpoint 
            </X_ATSC_App2AppURL>
         <X_ ATSC_UserAgent>Value of ATSC Terminal UA header
            </X_ATSC_UserAgent>
```

```
 </additionalData> 
</service>
```
<X\_ATSC\_App2AppURL> is used for the WebSocket endpoint of the PD.

### <span id="page-12-0"></span>5.3.2 PD Advertisement Message (Multicast)

When a PD joins the network it shall multicast a SSDP message to advertise itself as a PD. Additionally, a PD may send advertisement multicast messages periodically. Multicast advertisement messages from a PD shall be sent to the address 239.255.255.250 and port 1900 i.e., (239.255.255.250:1900). The advertisement message shall consist of the following fields:

- A PD device type of "urn:schemas-atsc.org:device:primaryDevice:1.0" shall be signaled in a Notification Type (NT) header.
- An identifier "uuid:<device uuid>:urn:schemas-atsc.org:device:primaryDevice:1.0" which uniquely identifies this PD for the advertisement shall be signaled in a USN (Unique Service Name) header.
- The duration for which the PD advertisement message is valid shall be signaled in a CACHE-CONTROL header.
- Additional information about the PD may be signaled in the LOCATION header.

An example multicast advertisement message from a PD is as shown below:

```
NOTIFY * HTTP/1.1 
HOST: 239.255.255.250:1900 
CACHE-CONTROL: max-age = <advertisement validity duration in seconds>
LOCATION: <URL for primary device> 
NT: urn:schemas-atsc.org:device:primaryDevice:1.0
NTS: ssdp:alive 
SERVER: <Primary device ID/ Version> 
USN: uuid:<device uuid>:urn:schemas-atsc.org:device:primaryDevice:1.0
```
### <span id="page-12-1"></span>CD Advertisement Message (Multicast)

When a CD joins the network it shall multicast a SSDP message to advertise itself as a CD. Additionally a CD may send advertisement multicast messages periodically. Multicast advertisement messages from a CD shall be sent to the address 239.255.255.250 and port 1900; i.e., (239.255.255.250:1900). The advertisement message shall consist of following fields:

- A CD device type of "urn:schemas-atsc.org:device:companionDevice:1.0" shall be signaled in a Notification Type (NT) header.
- An identifier "uuid:<device uuid>:urn:schemas-atsc.org:device:companionDevice:1.0" which uniquely identifies this companion device for the advertisement shall be signaled in a USN (Unique Service Name) header.
- The duration for which the CD advertisement message is valid shall be signaled in a CACHE-CONTROL header.
- Additional information about the companion device may be signaled in the LOCATION header.

An example multicast advertisement message from a CD is as shown below:

```
NOTIFY * HTTP/1.1 
HOST: 239.255.255.250:1900 
CACHE-CONTROL: max-age = <advertisement validity duration in seconds>
LOCATION: <URL for companion device> 
NT: urn:schemas-atsc.org:device:companionDevice:1.0
NTS: ssdp:alive 
SERVER: <Companion device ID/ Version> 
USN: uuid:<device uuid>:urn:schemas-atsc.org:device:companionDevice:1.0
```
### <span id="page-13-0"></span>PD Search Request Message for discovering CD (Multicast)

A search from a PD for a CD on the network shall be done using the following steps:

- A SSDP multicast search M-SEARCH request shall be sent to address 239.255.255.250 and port 1900; i.e., (239.255.255.250:1900).
- The multicast search M-SEARCH request shall set the "ST" header to CD device type as "urn:schemas-atsc.org:device:companionDevice:1.0".
- The maximum response delay in seconds within which a CD should send a response shall be indicated in the "MX" header.

An example multicast search request from a PD is shown below:

```
M-SEARCH * HTTP/1.1 
HOST: 239.255.255.250:1900 
MAN: "ssdp:discover" 
MX: <max response delay in seconds> 
ST: urn:schemas-atsc.org:device:companionDevice:1.0
```
#### <span id="page-13-1"></span>CD Search Response Message (unicast)

When a CD receives a multicast search message from a PD as described in Section [5.3.4](#page-13-0) it shall respond with a unicast search response to the PD search message. For this it shall perform following steps:

- When the CD receives a multicast search message (M-SEARCH) described in 5.4.4 from a PD it must send a unicast search response within a random duration between 0 to *<max response delay in seconds>* seconds, where *<max response delay in seconds>* is found in the MX header of the M-SEARCH request from the PD (Section [5.3.4\)](#page-13-0).
- A XML element <DevName> which indicates a human-friendly CD device name may be sent in the CD search response in the message body.

An example unicast response to M-SEARCH from an CD is shown below:

```
HTTP/1.1 200 OK 
CACHE-CONTROL: max-age = <advertisement validation duration in seconds> 
DATE: <when response was generated> 
LOCATION: <URL for device/ service description for companion device>
SERVER: <Companion device ID/ Version>
ST: urn:schemas-atsc.org:device:companionDevice:1.0
USN: uuid:<device uuid>:urn:schemas-atsc.org:device:companionDevice:1.0
```
## <span id="page-14-0"></span>5.4 Launching a Companion Device Application

In launching a CD application from a PD, all normative portions of clause 14.3.1 and clause 14.3.2 of HbbTV 2.0 [\[5\]](#page-5-6) shall apply, except that the HbbTV 2.0 CS application shall be a CD application, the HbbTV Terminal shall be a PD and the HbbTV Terminal application shall be a PD application. And, in addition, the payload of the launchCSApp(Integer enum\_id, String payload, function onCSLaunch) method shall either supply the remote endpoint of a WebSocket Server or the endpoint multicast address of a multicast group. The CD application may use either of these endpoints to receive information from the PD application.

## <span id="page-14-1"></span>5.5 Application to Application Communication

Application-to-application communication shall be through a WebSocket Server on the PD as specified in clause 14.5 of HbbTV 2.0 [\[5\].](#page-5-6)

### <span id="page-14-2"></span>5.6 Companion Device Application to Primary Device Communication

CD application to PD communication shall consist of the following steps:

- A CD application discovers an available PD and obtains its Web Server and WebSocket service endpoints as described in Section [5.3.1.2.](#page-10-1)
- A CD application requests information via HTTP or WebSocket service endpoints.
- A PD responds with information via an HTTP response or a WebSocket connection.

There are two service endpoints. HTTP uses one of the endpoints for asynchronous communications, and WebSocket uses the other of the endpoints for synchronous communications. Communications for the ESG and Service Information, Service, Show and Segment Data shall use HTTP, and communications for the Service and Content Identification, and Media Playback State shall use WebSocket. Communications for the Media Timeline shall use HTTP and/or WebSocket.

#### <span id="page-14-3"></span> $5.6.1$ Message Structure

<span id="page-14-5"></span>5.6.1.1 Message Structure for HTTP Request

The CD application sends a HTTP GET request to the PD as follows:

Request URL: <ATSCCS\_PDURL>/ServiceName?<param1=val1&…>

ATSCCS-PDURL has previously been obtained during discovery procedure and shall be as described in Section [5.3.1.2.](#page-10-1)

<span id="page-14-4"></span>ServiceName shall be as listed in Table 5.1.

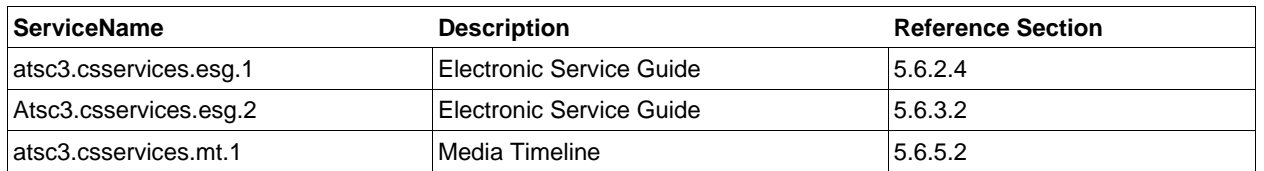

### **Table 5.1** HTTP Request Services

5.6.1.2 Message Structure for HTTP Response

When the PD receives an HTTP GET request as described in Section [5.6.1.1,](#page-14-5) it should respond with an HTTP status code and body as given in [Table 5.2.](#page-15-0)

| l Element Name | Cardinality | <b>Description</b> |
|----------------|-------------|--------------------|
| ATSCCS_Message |             |                    |
| PDServiceName  |             | Name of service    |
| MessageBody    | 01          | Message body data  |

**Table 5.2** HTTP Response Elements

<span id="page-15-0"></span>5.6.1.3 Message Structure for WebSocket

The Subscription Message Structure is described in Section [5.6.1.4](#page-15-2) and the Notification Message Structure is defined in Section [5.6.1.5.](#page-16-4)

<span id="page-15-2"></span>5.6.1.4 Subscription Message Structure

Subscription related messages between PD and CD use the subscription message structure shown in [Table 5.3](#page-15-1) below. [Table 5.4](#page-16-0) lists supported service enumeration values. [Table 5.5](#page-16-1) lists supported message enumeration values.

<span id="page-15-1"></span>

| <b>Element Name</b>  | Cardlin-Data<br>ality | type                | Included in<br><b>Message Type</b>         | <b>Description</b>                                                                                                    |
|----------------------|-----------------------|---------------------|--------------------------------------------|----------------------------------------------------------------------------------------------------|
| PDCDMessageVersion 1 |                       | Unsigned<br>Integer | All                                        | Version of this subscription message structure.<br>The upper 6 bits shall indicate major version and<br>lower two bits shall indicate minor version. The<br>version of this subscription message structure<br>shall be 0x004 i.e. version 1.0.                                                                                                    |
| PDCDServiceName      | 1                     | String              | All                                        | The service name, which uniquely identifies the<br>PD-CD service. The enumerated service name<br>values are as defined in Table 5.4. PD and CD<br>conforming to this version of this specification<br>shall be capable of ignoring a message received<br>with PDCDServiceName other than the names<br>defined in Table 5.4.                                                                   |
| PDCDMessageType      | $\mathbf{1}$          | String              | All                                        | Identifies the type of message. The message<br>type enumeration values are as defined in Table<br>5.5. Two categories of message types are<br>defined. This includes request message types,<br>response message types. Depending upon the<br>message type (identified by the<br>PDCDMessageType element) the rest of the<br>message structure contains different type of<br>message elements. |
| PDCDRespCode         | 1                     | Unsigned<br>Integer | Response<br>Message types                  | A success or failure status code for the<br>corresponding request.                                                                                                    |
| PDCDSubDuration      | 1                     | Unsigned<br>Integer | All except cancel<br>and<br>cancelResponse | Subscription duration. When the message is<br>sent from CD to PD this element indicates<br>requested subscription duration. When the<br>message is sent from PD to CD this element<br>indicates duration for which subscription is<br>active.                                                                                                    |

**Table 5.3** Subscription Message Structure

### **Table 5.4** Service Enumeration Values

<span id="page-16-0"></span>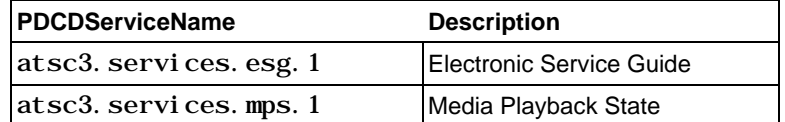

### **Table 5.5** Message Type Enumeration Values

<span id="page-16-1"></span>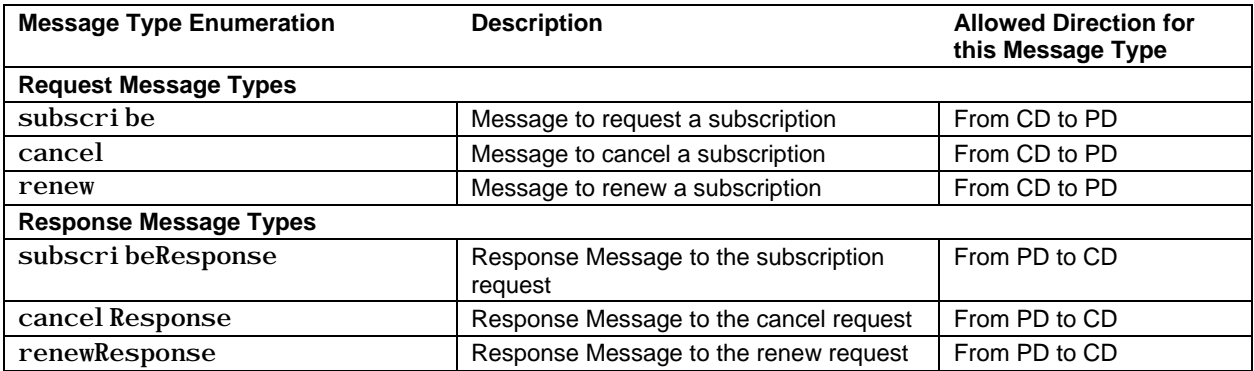

The subscription-related messages from PD to CD and from CD to PD shall be sent in JSON format conforming to the JSON schema shown in Section [A.1.](#page-27-1)

### <span id="page-16-4"></span>5.6.1.5 Notification Message Structure

<span id="page-16-2"></span>Notification messages are sent from PD to CD and use the message structure shown in [Table 5.6](#page-16-2) below. [Table 5.7](#page-16-3) lists supported notification service enumeration values.

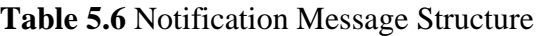

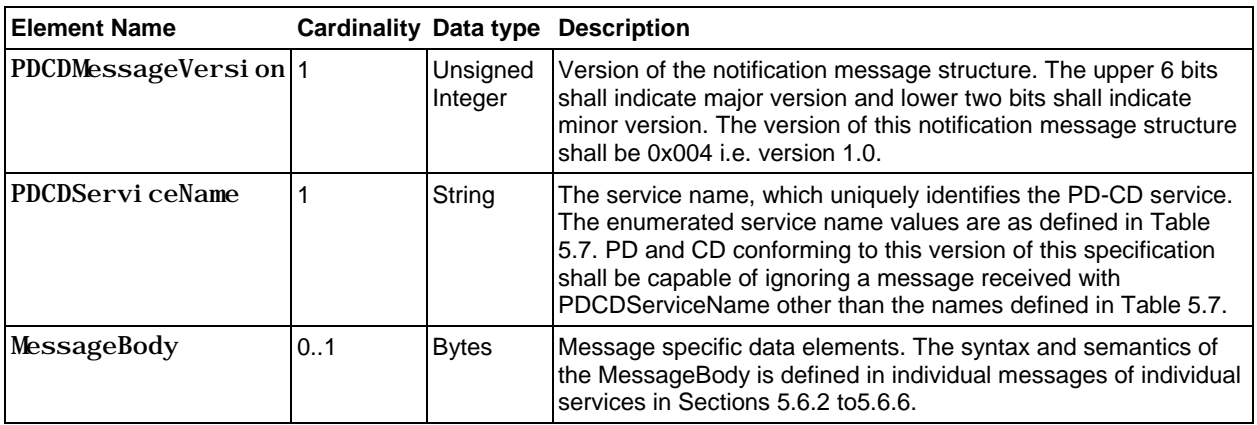

### **Table 5.7** Notification Service Enumeration Values

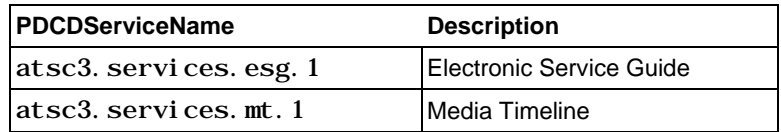

<span id="page-16-3"></span>Notification messages shall be sent only from PD to CD. These messages from PD to CD shall be sent in JSON format conforming to the JSON schema shown in Section [A.2](#page-27-2)

The following steps shall be performed by PD and CD for communication over a WebSocket to start receiving notification messages for a service.

- 1) A CD shall send a subscription message to a PD as specified in [Table 5.3.](#page-15-1) For this message, the PDCDServiceName field shall be set to one of the services defined in [Table 5.4](#page-16-0) under the column PDCDServiceName (e.g., "atsc3.services.esg.1" or "atsc3.services.mps.1") and the PDCDMessageType field shall be set to "subscribe". This subscription message shall include a requested subscription duration value in PDCDSubDuration field.
- 2) Upon receiving a subscription message from a CD, the PD supporting the service in the received PDCDServiceName field shall send a subscription message response to the CD as specified in [Table 5.3.](#page-15-1) For this message, the PDCDServiceName field shall be set to the same name as in the PDCDServiceName field (e.g., "atsc3.services.esg.1" or "atsc3.services.mps.1") in the received subscription message by the PD and PDCDMessageType field shall be set to "subscribeResponse". In this message, the PD shall include in the PDCDSubDuration field a value for which the renewed subscription is valid.
- 3) At or before a current subscription ends at the time indicated by the PDCDSubDuration field, the CD which is interested in continuing to receive a notification message for the service shall send a subscription renewal message to the PD as specified in [Table 5.3.](#page-15-1) In this message, the PDCDServiceName field shall be set to the same service name as used in the subscription message (in step 1 above) (e.g., "atsc3.services.esg.1" or "atsc3.services.mps.1") and the PDCDMessageType field shall be set to "renew". This subscription message shall include a requested subscription duration value for this renewal request in the PDCDSubDuration field.
- 4) Upon receiving a subscription renewal message from the CD, the PD shall send a subscription renew message response to the CD as specified in [Table 5.3.](#page-15-1) For this message, the PDCDServiceName field shall be set to the same name as in the PDCDServiceName field (e.g., "atsc3.services.esg.1" or "atsc3.services.mps.1") in the received subscription renewal message by the PD and the PDCDMessageType field shall be set to "renewResponse". In this message, the PD shall include in the PDCDSubDuration field a value for which the renewed subscription is valid.
- 5) At any time when subscribed, the CD may send a subscription cancel message to the PD as specified in [Table 5.3.](#page-15-1) In this message, the PDCDServiceName field shall be set to the same service name as used in the subscription message (in step 1 above) or in the subscription renewal message (in step 3 above) (e.g., "atsc3.services.esg.1" or "atsc3.services.mps.1") and the PDCDMessageType field shall be set to "cancel".
- 6) Upon receiving a subscription cancel message from the CD, if the CD is currently subscribed with this PD to receive the service corresponding to the value included in the PDCDServiceName field of the subscription cancel message, the PD shall send a subscription cancel message response to CD as specified in [Table 5.3.](#page-15-1) In this message, the PDCDServiceName field shall be set to the same name as in PDCDServiceName field (e.g., "atsc3.services.esg.1" or "atsc3.services.mps.1") in the received subscription cancel message by the PD and the PDCDMessageType field shall be set to "cancelResponse".
- 7) Once a CD is subscribed with a PD for a particular service, the PD can send a notification message to the subscribed CD at any time. For this the PD shall use the Notification message structure as specified in [Table 5.6.](#page-16-2) In this message, the PDCDServiceName field shall be set to the name of the service (e.g., "atsc3.services.esg.1" or

"atsc3.services.mps.1") for which the notification is sent and for which the CD is subscribed with the PD. The MessageBody shall be set to the MessageBody as defined for the service.

- <span id="page-18-0"></span>Protocol and Message Content for Service and Content Identification Communication
- 5.6.2.1 Protocol

WebSocket (Notification)

<span id="page-18-2"></span>5.6.2.2 Message Content

<span id="page-18-1"></span>The message content of the Service and Content Identification communication message shall be as specified in Section [5.6.1.5.](#page-16-4) See Table 5.8.

| <b>Element Name</b> | <b>Cardinality Data</b> | type    | <b>Description</b>                                                                                                    |
|---------------------|-------------------------|---------|----------------------------------------------------------------------------------------------------|
| MessageBody         | 1                       |         | See Table 5.6.                                                                                                    |
| Servi ce            | 1N                      |         | Service fragment's root element. from ESG data<br>model.                                                                  |
| id                  | 1                       | string  | Service ID as specified in id attribute in Service<br>fragment of [2].                                                    |
| Servi ceType        | 1                       | integer | Service type as specified in ServiceType element<br>in Service fragment of [2].                                           |
| Name                | 1N                      | string  | Service Name as specified in Name element in<br>Service fragment of [2].                                                  |
| Description         | 0.N                     | string  | Service Description as specified in Description<br>element in Service fragment of [2].                                    |
| TargetUserProfile   | 0N                      |         | Target user profile as specified in<br>TargetUserProfile element in Service fragment of<br>$[2]$ .                        |
| Content             | 0N                      |         | Content fragment's root element. from ESG data<br>model.                                                                  |
| Programid           | 1                       | string  | Content ID as specified in id attribute in Content<br>fragment of [2].                                                    |
| Name                | 1N                      | string  | Content Name as specified in Name element in<br>Content fragment of [2].                                                  |
| Description         | 0N                      | string  | Content Description as specified in Description<br>element in Content fragment of [2].                                    |
| TargetUserProfile   | 0.N                     |         | Target User Profile as specified in<br>TargetUserProfile element in Service fragment of<br>$[2]$ .                        |
| CARatings           | 1                       | string  | Content advisory ratings for the content as<br>specified in ContentAdvisoryRatings element in<br>Service fragment of [2]. |
| Capabilities        | 1                       | string  | Required capabilities as specified in<br>atsc:Capabilities element in Content fragment of<br>$[2]$ .                      |
| Component           | 1N                      |         |                                                                                                    |
| @componentID        | 1                       | string  | Component identifier.                                                                                                    |

**Table 5.8** Message Content for Service and Content Identification

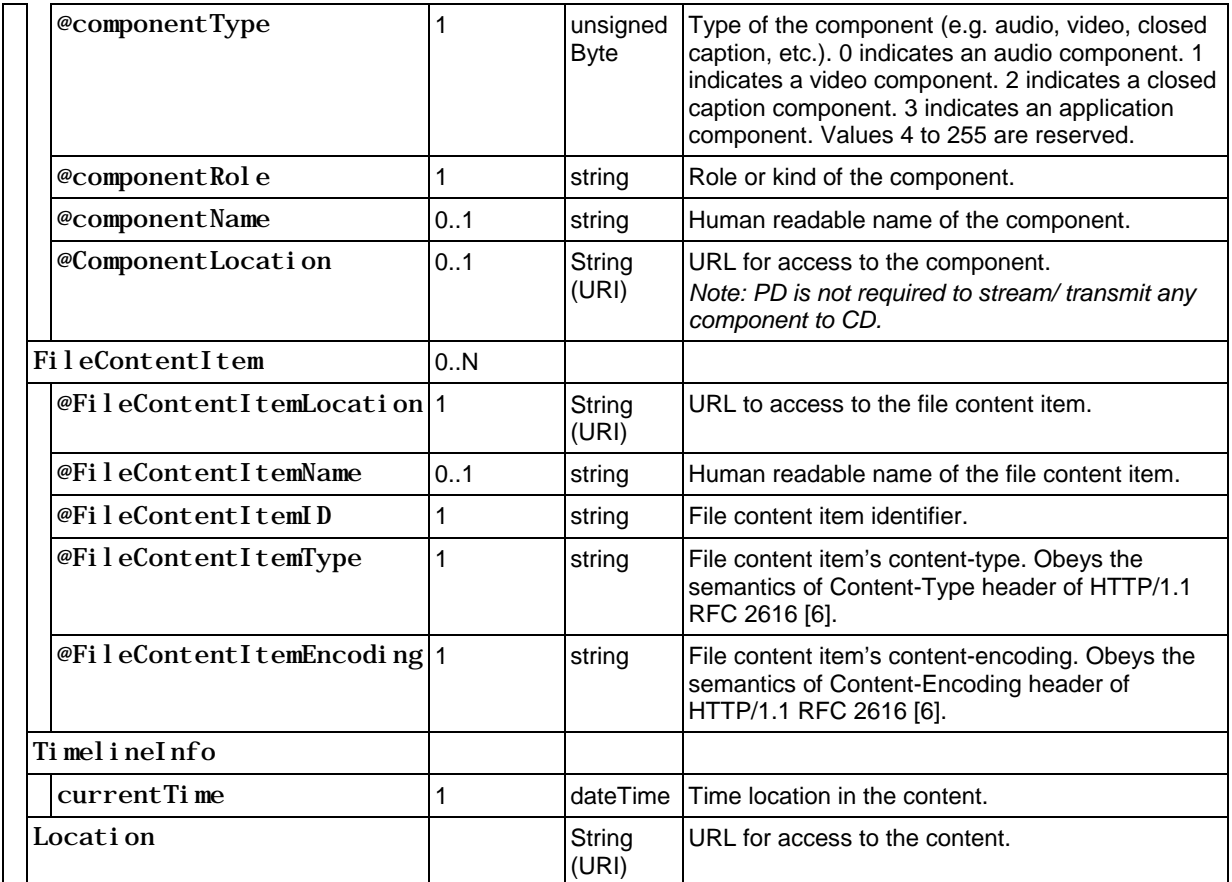

5.6.2.3 Protocol for Current Service Information

HTTP (Request-Response)

<span id="page-19-1"></span>5.6.2.4 Message Content for Current Service Information

<span id="page-19-2"></span>5.6.2.4.1 CD Request to PD to Receive Current Service Information

A CD may send a HTTP GET request to the PD to request current service information. The request URL and request parameters shall be as follows:

Request URL: <PD Host URL>/atsc3.csservices.esg.1?<Query>

<span id="page-19-0"></span>URL query parameters <Query> are as defined in [Table 5.9.](#page-19-0)

### **Table 5.9** Current Service Information Request

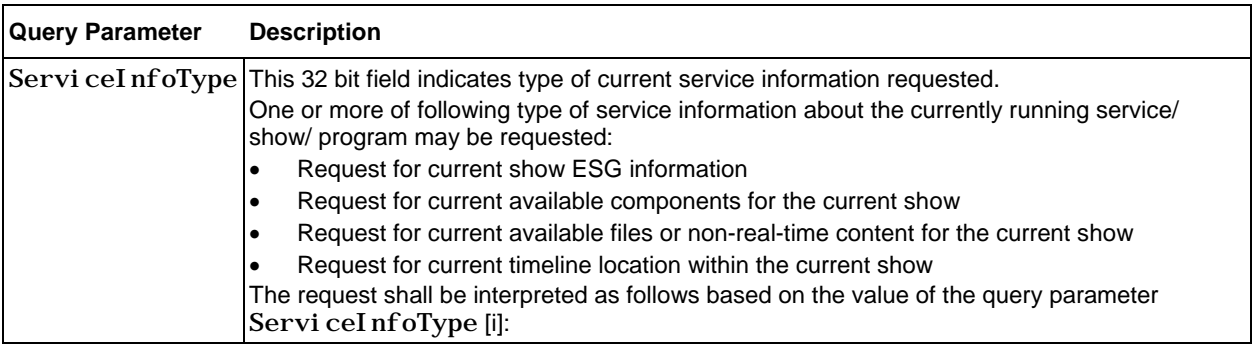

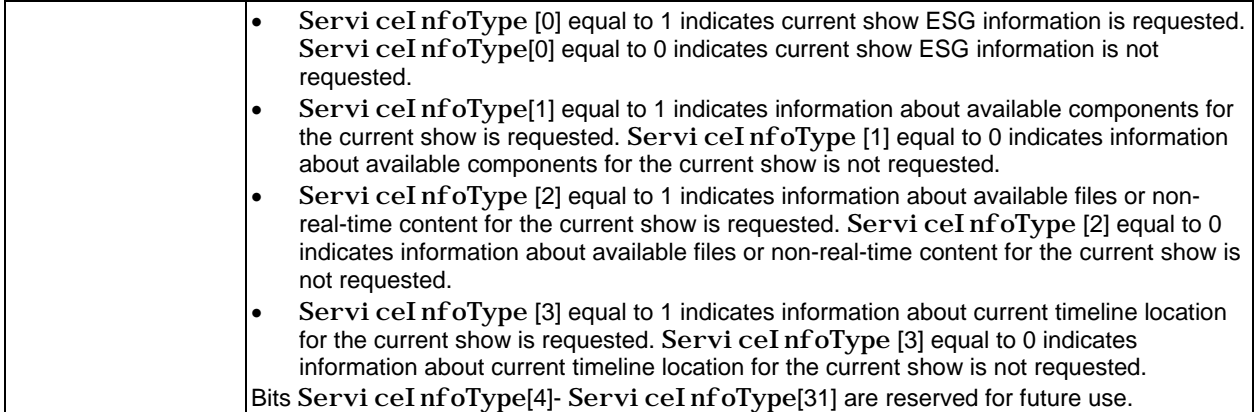

### 5.6.2.4.2 PD Current Service Information Response to CD

Upon receiving a request from a CD for the current service information as defined in section [5.6.2.4.1,](#page-19-2) if the PD supports sending one or more types of information about the current service then it shall include the information in the response as shown below.

<span id="page-20-0"></span>The HTTP response body shall be JSON formatted and shall conform to JSON schema. The logical structure of the HTTP Response shall be as shown in [Table 5.10.](#page-20-0)

| <b>Element Name</b>    | <b>Description</b>                                                                                                    |  |  |
|------------------------|----------------------------------------------------------------------------------------------------|--|--|
| <b>PDCDServiceName</b> | Service name for this service.<br>The "PDCDServi ceName" property shall be set to a value of<br>"atsc3. csservices. esg. 1".                                                                                                    |  |  |
| MessageBody            | Message body for the current service information response                                                                                                    |  |  |
|                        | Servi ceInfoRespType   This 32 bit field shall indicate type of current service information returned in the<br>response.<br>One or more of following type of content information about the currently running<br>service/ show/ program may be included in the response.<br>Current show ESG information<br>Current available components for the current show<br>$\bullet$<br>Current available files or non-real-time content for the current show<br>$\bullet$<br>Current timeline location within the current show<br>The response shall be interpreted as follows based on the value of<br>ServiceInfoRespType[i]:<br>Servi ceI nfoRespType[0] equal to 1 indicates current show ESG<br>information is included in the response. Servi ceInfoRespType[0] equal to<br>0 indicates current show ESG information is not included in the response.<br>Servi ceInfoRespType[1] equal to 1 indicates information about available<br>٠<br>components for the current show is included in the<br>response. Servi ceInfoRespType[1] equal to 0 indicates information about<br>available components for the current show is not included in the response.<br>Servi ceInfoRespType[2] equal to 1 indicates information about available<br>٠<br>files or non-real-time content for the current show is included in the response.<br>Servi ceI nf oRespType [2] equal to 0 indicates information about available<br>files or non-real-time content for the current show is not included in the response.<br>Servi ceI nf oRespType [3] equal to 1 indicates information about current<br>٠<br>timeline location for the current show is included in the response.<br>Servi ceInfoRespType [3] equal to 0 indicates information about current<br>timeline location for the current show is not included in the response. |  |  |

**Table 5.10** Current Service Information Response

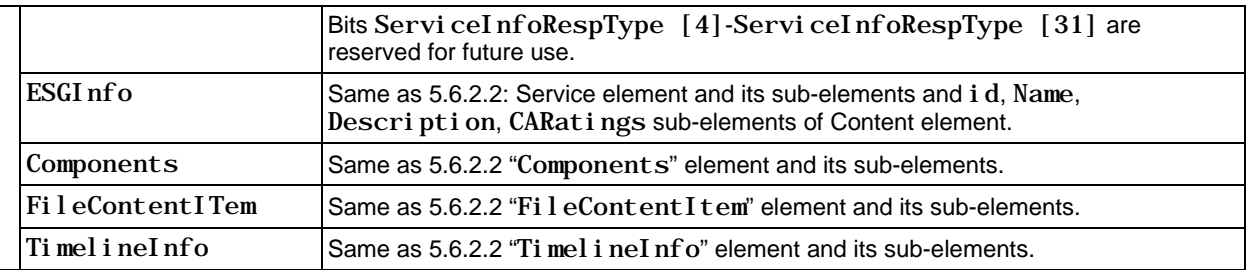

<span id="page-21-0"></span>5.6.3 Protocol and Message Content for ESG Communication

5.6.3.1 Protocol

HTTP (Request-Response)

<span id="page-21-3"></span>5.6.3.2 Message Content

5.6.3.2.1 CD Request to PD to Receive Partial/Full ESG

A CD may send a HTTP GET request to the PD to request partial or full ESG information. The request URL and request parameters shall be as follows:

Request URL: <PD Host URL>/ atsc3.csservices.esg.2?<Query>

<span id="page-21-1"></span>The URL query parameters <Query> shall be as defined in [Table 5.11.](#page-21-1)

### **Table 5.11** ESG Request

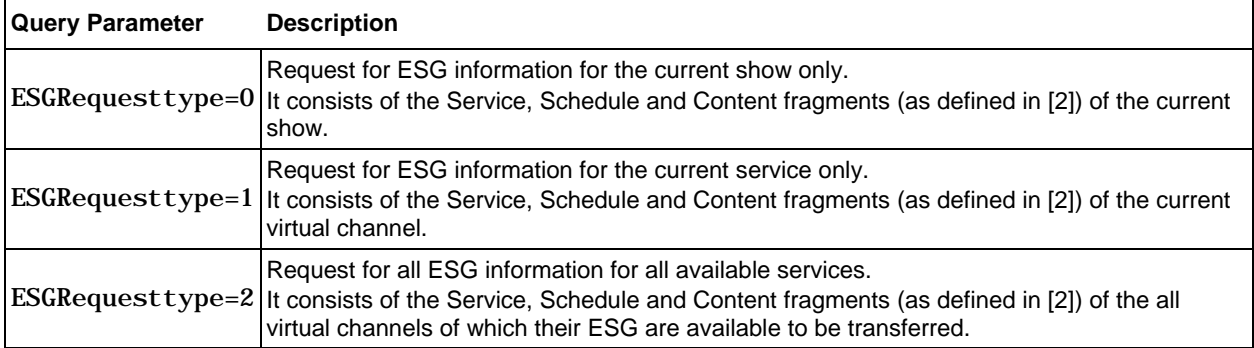

5.6.3.2.2 PD ESG Response to CD

<span id="page-21-2"></span>The ESG Response from PD to CD shall be as shown in [Table 5.12.](#page-21-2)

### **Table 5.12** ESG Response

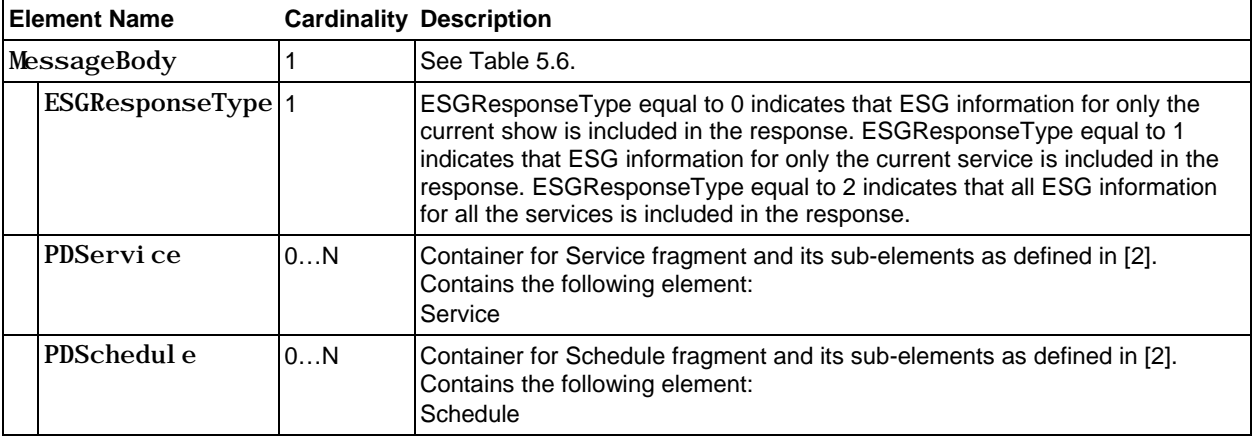

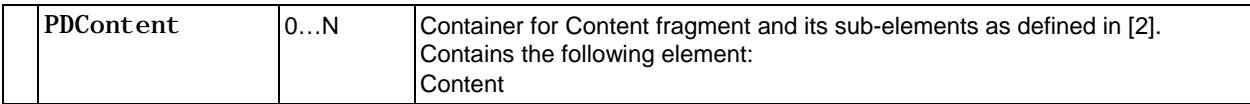

When ESGRequesttype=0 or ESGRequesttype=1 but the PD is not able to transfer the ESG of the current show segment or virtual channel, the MessageBody element shall be transferred with no sub-elements. When ESGRequesttype=2, the PD may transfer ESGs of virtual channels having ESGs that are available to be transferred or the PD may respond back with a lower value for ESGResponseType than requested in the ESGRequestType and its associated ESG information.

<span id="page-22-0"></span>5.6.4 Protocol and Message Content for Service, Show and Segment Data Communication

### 5.6.4.1 Protocol

HTTP (Request-Response)

5.6.4.1.1 For Continuous (or Presentable) Component

Continuous components shall be accessed via the URL of the ComponentLocation element in as described in Section [5.6.2.2.](#page-18-2) CD applications shall use the HTTP GET method to retrieve continuous components via the URL.

5.6.4.1.2 For Adjunct Data (or Files/Data) Component

Adjunct data shall be accessed via the URL of the FileContentItemLocation element in as described in Section [5.6.2.2.](#page-18-2) CD applications shall use the HTTP GET method to retrieve adjunct data via the URL.

### 5.6.4.2 Message Content

This communication shall be performed via HTTP GET with the URL indicated by the Location element described in Section [5.6.2.2.](#page-18-2)

<span id="page-22-1"></span>Protocol and Message Content for Media Timeline Communication

5.6.5.1 Protocol

HTTP (Request-Response) and WebSocket (Notification)

<span id="page-22-4"></span>5.6.5.2 Message Content

<span id="page-22-3"></span>The media timeline response from PD to CD shall be as shown in [Table 5.13](#page-22-3)

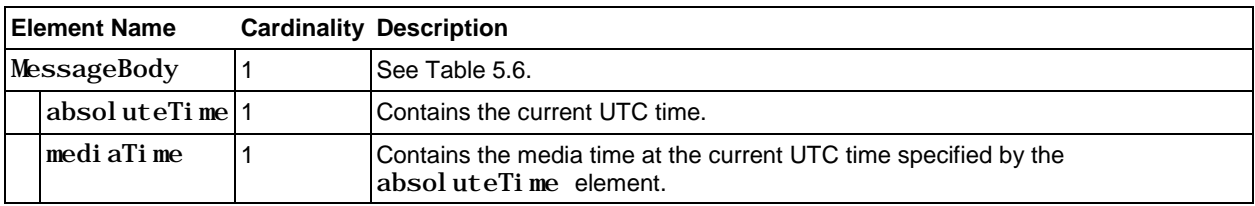

### **Table 5.13** Media Timeline Response

<span id="page-22-2"></span>Protocol and Message Content for Media Playback State Communication

### 5.6.6.1 Protocol

WebSocket (Notification)

5.6.6.2 Message Content

The message content of the media playback state communication message shall be as specified in Section [5.6.1.5.](#page-16-4)

<span id="page-23-0"></span>Elements that are carried in the media playback state information notification message element "MessageBody" from PD to CD shall be as shown in [Table 5.14.](#page-23-0)

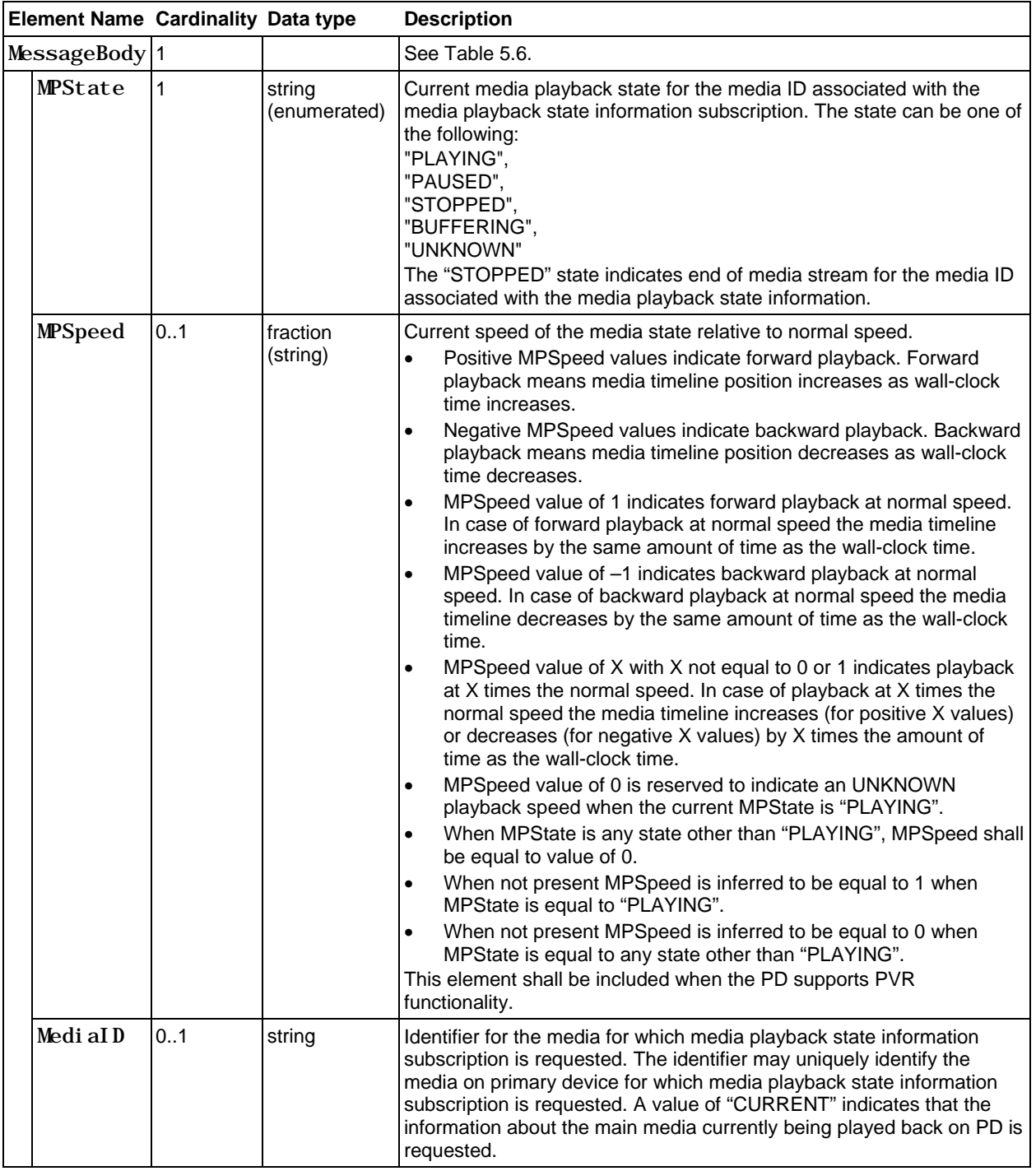

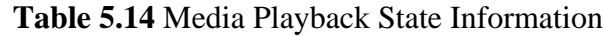

More than one {MPState, MPSpeed, MediaID} could be carried as JSON messages in MessageBody (e.g., for the case of picture-in-picture or multiview use cases).

### <span id="page-24-0"></span>5.7 Protocol and Message Content for Emergency Alert Messages Communication

#### <span id="page-24-1"></span> $5.7.1$ Protocol

The following subsections describe the protocols for message content for emergency alert message communication.

### 5.7.1.1 Introduction

An Emergency Alert Message (EAM) may be received by a PD and rendered by the control function of that device. The protocol described in this section describes the reception of the EAM to CD on the local area network. This includes a PD application on a PD launching CD applications on CDs and sending the emergency message to these applications for rendering.

The emergency message may be sent to the CDs using two communication means: a WebSocket and a Multicast. The protocol for sending emergency messages to CDs using a WebSocket is described in Section [5.7.1.2](#page-25-1) and the EA protocol for sending emergency messages to CDs using a Multicast Group is described in Section [5.7.1.3.](#page-26-2) The EAM Message format is described in Section [5.7.2.](#page-26-0)

The following functions are distinguished in this mode:

- PD Application: resides in the PD. PD Application is responsible for transferring the emergency message to available CDs in the local area network.
- CDManager: resides in the PD. The CDManager is responsible for discovering CDs with running Launchers and sending Emergency Alert CD application launch information to those Launchers.
- WebSocket Server: resides in the PD. WebSocket Server is responsible for handling WebSocket communications between PD applications and launched Emergency Alert CD applications.
- Multicast Sender: resides in the PD. Multicast Sender is responsible for sending multicast messages from PD applications.
- Launcher: resides in the CD. The Launcher is the application responsible for communicating with the CDManager of the PD and launching the Emergency Alert CD application on the CD.
- Emergency Alert CD application: resides in the CD. Emergency Alert CD application is responsible for receiving the emergency message from the PD on the CD and displaying the result to the user. (See Figure 5.4.)

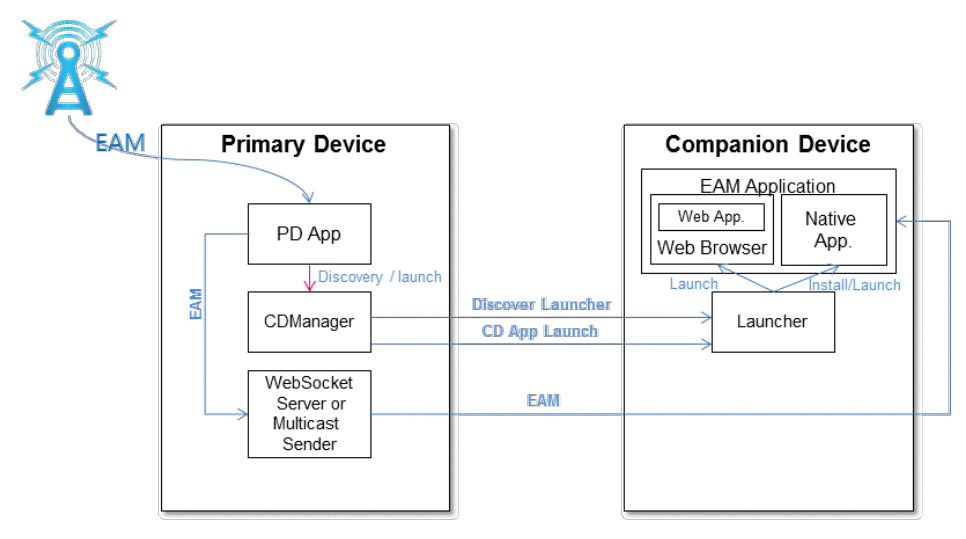

**Figure 5.4** Architecture for CD Application to PD Communication.

<span id="page-25-0"></span>The PD while executing its internal control function receives an Emergency Alert Message (EAM) and in response the internal control function shall launch an embedded PD application to render the alert and to manage the process of having the Emergency Alert rendered on CDs in the local area network.

### <span id="page-25-1"></span>5.7.1.2 Protocol Using WebSocket Communication

This section describes the Emergency Alert protocol when using a WebSocket as the PD application to CD EAM application communication path.

As described in Section [5.2.1,](#page-6-5) the PD application shall issue a discoverCSLaunchers() method to find all CDs having Launchers available to launch a CD application to receive and render the emergency message.

If no CDs with Launchers are discovered, then the PD application shall self-terminate.

Otherwise, the PD application shall issue a getApp2AppLocalBaseURL() method to find the local endpoint of the PD WebSocket communication service. And the PD application shall issue a getApp2AppRemoteBaseURL() method to find the remote endpoint of the PD WebSocket communication service.

For each CD with a Launcher, the PD application shall launch an Emergency Alert CD application with a launchCSApp() method to process the EAM. Before doing so, the Emergency Alert CD application to be launched shall be identified by a LaunchURL, and the remote port of the WebSocket communication service shall also be identified. Each launched Emergency Alert CD application shall have access to the URL of the remote endpoint of the PD WebSocket communication service.

The PD application shall then attach to the local endpoint of the PD WebSocket communication service, while the Emergency Alert CD application shall attach to the remote endpoint of the PD WebSocket communication service.

When communication is established between the PD application and the Emergency Alert CD application, the PD application shall send the received EAM to the Emergency Alert CD application which subsequently processes and renders it.

After the Emergency Alert message rendering time has expired, the PD application shall terminate WebSocket communication and terminate itself, and the CD applications upon the loss of WebSocket communication shall terminate themselves.

### <span id="page-26-2"></span>5.7.1.3 Protocol Using Multicast Group Communication

This section describes the Emergency Alert protocol when using a multicast group as the PD application to CD Emergency Alert application communication path.

As described in Section [5.2.1,](#page-6-5) the PD application shall issue a discoverCSLaunchers() method to find all CDs having Launchers available to launch a CD application to receive and render the emergency message.

For each CD with a Launcher, the PD application shall launch an Emergency Alert CD application with a launchCSApp() method especially to process the EAM. During this step the PD shall send following information to CD: the Emergency Alert CD application to be launched identified by a LaunchURL, and multicast information consisting of a multicast group address and a multicast port. Each launched Emergency Alert CD application shall have access to the multicast group address.

A launched Emergency Alert CD application shall check if it has the multicast group information for emergency alert messages. If the Emergency Alert CD application does not have the multicast group information for emergency alert messages, it will send a request to the PD at a known end-point. The PD application shall send a response which includes the multicast information consisting of multicast group address and multicast port. When the CD application has the multicast group information it shall join the multicast group for emergency alert messages using the multicast group address.

After the Emergency Alert CD applications have been launched, the PD application shall send the EAM to the multicast group address via the Multicast Sender. When an Emergency Alert CD application receives the emergency message it shall process and render it.

#### <span id="page-26-0"></span> $5.7.2$ Message Content

5.7.2.1 PD Notification of Emergency Alert Message

Elements/parameters that are carried in emergency alert messages from PD to CD and their descriptions are **to be defined**.

<*Editors note*: This section to be completed after other ATSC standards work is completed; i.e., S33-1 work on EA signaling and delivery.>

#### <span id="page-26-1"></span>Rendering an Emergency Message  $5.7.3$

The emergency message may contain text that can be scrolled/displayed in the display of the CD and the emergency message may also contain a URI(s) to rich media content used to support the Emergency Alert, e.g. a map of the area affected by the alert. When the emergency message is processed by the CD application, the emergency message text may be extracted and then scrolled/ displayed on the CD display screen. The consumer is given the choice of accessing and viewing the rich media content.

# *Annex A***: Schema**

### <span id="page-27-1"></span><span id="page-27-0"></span>**A.1 SCHEMA FOR SUBSCRIPTION RELATED MESSAGE STRUCTURE**

```
{
"$schema": "http://json-schema.org/draft-04/schema#",<br>"title": "Common subscription message structure schema",
     "description": "All subscription related messages use this generic message structure.",
"ATSCCD_WSMessage": {<br>"type": "object",
      properties": {
     "PDCDservicename": {
 "type": "string",
"enum": ["atsc3.services.esg.1", "atsc3.services.mps.1"]},
"oneOf":[{"$ref":"#/body/req"},{"$ref":"#/body/cancelreq"},{"$ref":"#/body/resp"},{"$ref":"#/body
/cancelresp"}], "body": {
 "req": {
"properties": {<br>"PDCDmessagetype": { "type": "string","enum": ["subscribe", "renew"]},<br>"PDCDSubDuration": {"type": "object"}
},<br>"required": ["PDCDmessagetype","PDCDSubDuration"]},<br>"cancelreq": {
 "properties": {
         "cancel req": {<br>
"properties": {<br>
"properties": { "type": "string", "enum": ["cancel"]}<br>
},
          "required": ["PDCDmessagetype"]},
 "resp": {
 "properties": {
 "PDCDmessagetype": {"type": "string","enum":
["subscribeResponse","renewResponse"]},
 "PDCDSubDuration": {"type": "object"},
 "PDCDRespCode": {"type": "integer"}
 },
               "required": ["PDCDmessagetype","PDCDSubDuration","PDCDRespCode"]},
"cancelresp": {<br>"properties": {<br>"PDCDmessagetype": { "type": "string","enum": ["cancelResponse"]},
"PDCDRespCode": {"type": "integer"}},<br>"required": ["PDCDmessagetype","PDCDRespCode"]<br>}
         }
     }
 },
     required": ["PDCDservicename"]
}
A.2 SCHEMA FOR NOTIFICATION RELATED MESSAGE STRUCTURE
{
      "$schema": "http://json-schema.org/draft-04/schema#", "title": "Notification message structure schema",
 "description": "All notification related messages use this message structure.",
"ATSCCDMessage": {<br>"type": "object",
 "properties": {
```

```
"PDCDservicename": {"type": "string", "enum": ["atsc3.services.esg.1", "atsc3.services.mps.1", "atsc3.services.mt.1"]},<br>"PDCDMessageBody": {"type": "object"}
```

```
 },
 "required": ["PDCDservicename","PDCDMessageBody"]
```

```
}
```
[Additional Schema for MessageBody Sections [5.6.2](#page-18-0) to [5.6.6](#page-22-2) to be defined here.]

[*Editors note*: These are not included in this revision due to time constraints. The necessary normative text is complete and can be found in the tables of the main body of the document. These schemas will be derived exactly in conformance with that text.]

# *Annex B***: Usage Scenarios**

<span id="page-29-0"></span>Several usage scenarios are described below.

- **Scenario A**: Julio is watching a broadcast concert of his preferred rock & roll band on the TV screen (primary device). A notification pop-up on the TV informs him that alternative camera views of the concert presenting each musician are available through a dedicated application on his CD. Julio launches that application which informs Julio that close-ups of the guitarist, bassist, singer and drummer are available. Julio selects the guitarist during the guitar solo and switches to the drummer later in the song. Media content on the TV screen and the companion screen are synchronously rendered.
- **Scenario B**: For a program being watched on TV (primary device) Mary is interested in hearing video description for the visually impaired, but does not wish to enable that for all the viewers in the room. Using an app on her CD she discovers the various audio tracks available and selects the description track for playing on her CD. John is hearing impaired and wants to read closed captions with sound description. Using an app in his CD, he discovers the various options for closed captions and selects the one with audio description to display on his CD. Hector prefers voice over-dubs instead of reading Spanish subtitles. He has a CD app that has a text-to-voice function. Using his CD he discovers the Spanish subtitles and uses his app to convert the text to voice which he listens to via his headphones.
- **Scenario C**: Jane is watching her favorite game show on TV (primary device). A notification popup on the TV informs her that she can play along on her tablet through a dedicated tablet app. She launches that app on her tablet and she is able to play along with the game show in real time. Each question is presented to her on her tablet at the same time as in the show, and her response times are limited to the response time the contestants on the show have. Her score is tracked by the app and she can also see her ranking among other viewers who are also playing along using the tablet app.
- **Scenario D**: George launches an On Demand app on his main TV (primary device). The TV app requests some demographic information from George so that it can make program recommendations for George. The TV app suggests a companion tablet app that George can download to make data entry easier. George downloads and launches the tablet app. The tablet app offers George the data entry fields. George completes the data entry on his tablet and the information is registered in the TV app. The TV app recommends several On Demand programs to George based on his entries. George uses his tablet to select one of the recommended programs to be presented on his TV.
	- Alternatively, George uses his tablet to select one of the recommended programs to be presented on his tablet instead of the main TV.
- **Scenario E**: Laura is watching her favorite program in the living room on her TV (primary device). She has a variety of things she needs to do around the house but does not want to miss any of her show. She launches an app on her tablet (CD) that allows her to watch her show on her tablet as well as on her TV. She continues watching her show on her tablet as she moves from room to room.

• While Laura is in the laundry room, an emergency alert message is broadcast. The message appears on her tablet. The tablet also informs her that there is a video of the event that she can view if she wishes. She selects the video and begins to watch. She follows the instructions that the emergency message conveys.

End of Document